### Desarrollo de plugins para views, ctools y panels

Jacinto Capote Robles (Alquimia Proyectos digitales)

- Introducción
- Views
- Ctools
- Panels

• Dos formas de de añadir funcionalidades a views y panels

- Forma guarra y rápida.
- Por ejemplo usar el hook query alter para hacer algunos cambios.

#### • Mostrar ejemplo query\_alter

- Forma limpia (Desarrollo de plugins).
- ¿Por qué usarla?
- ¿Cuándo no usarla?

• Antes y después de Ctools.

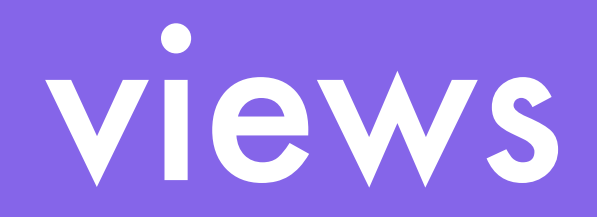

#### • Antes de ctools (6.x.2.x)

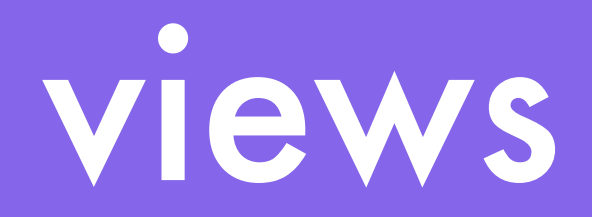

- Sus hooks
- <http://views.doc.logrus.com/>

- El hook\_views\_api().
- ¿Cuándo se debe usar y cuando no?

#### • El fichero x.views.inc

• Desarrollo de un campo con todos los handlers posibles.

#### • Mostrar código ejemplo.

#### • Desarrollo de un style

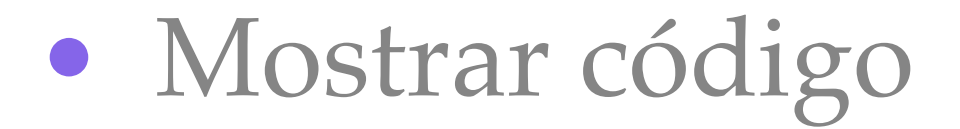

#### • Desarrollo de un display

- Un gran desconocido.
- El **hook\_views\_data\_alter**

#### • Mostrar ejemplo

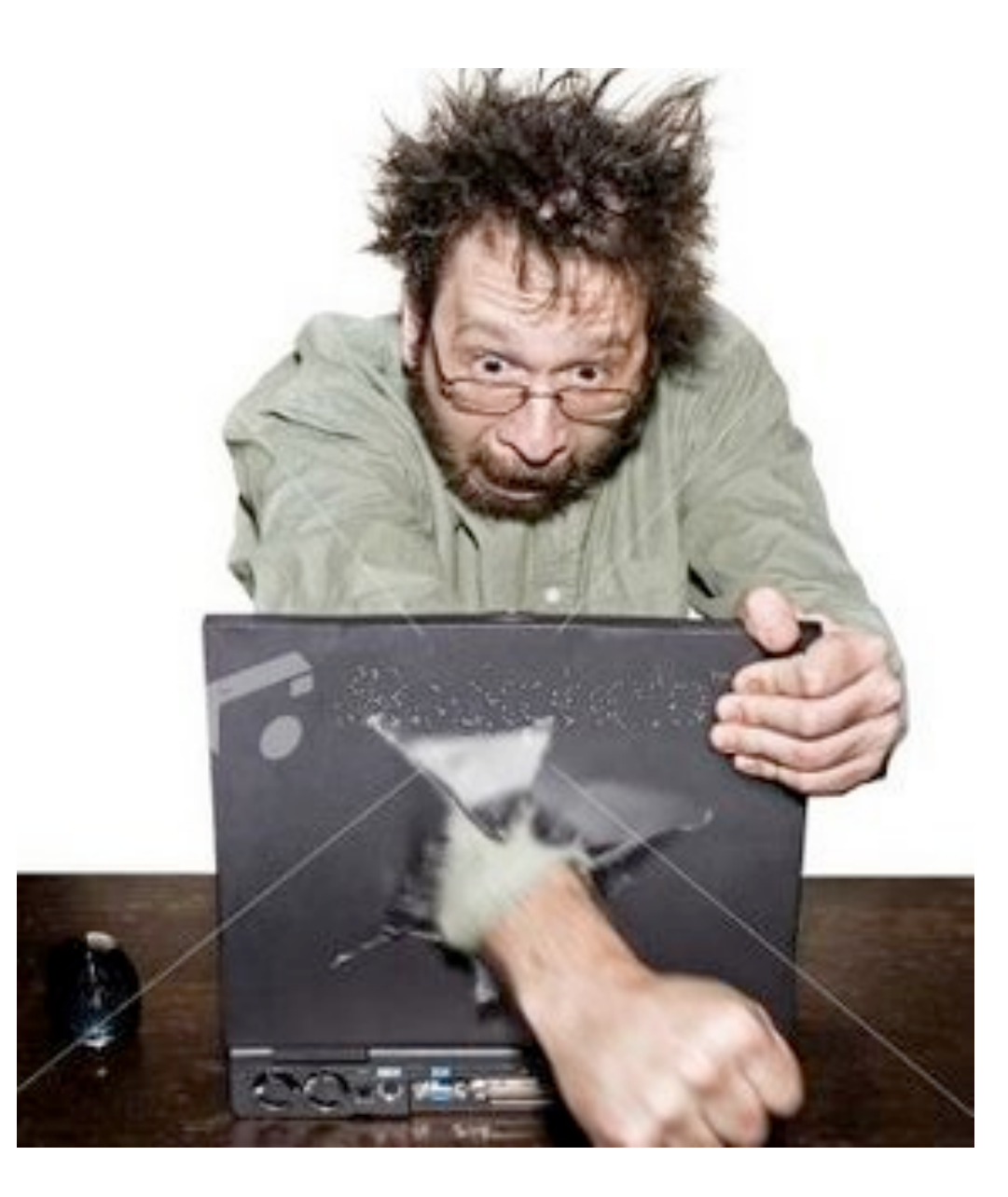

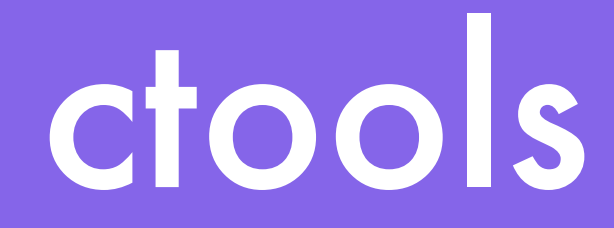

#### • ¿Qué es ctools?¿Para qué sirve?

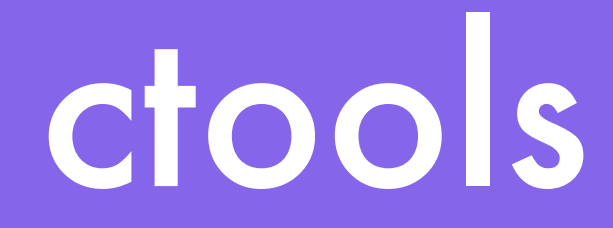

#### • ¿Qué plugins podemos desarrollar para ctools?

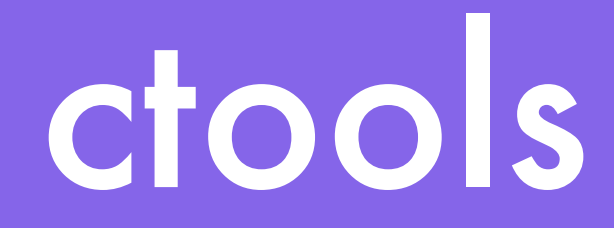

#### • Ejemplo de código de ctools y panels

### finalización

- Preguntas
- twitter: @jacintocapote
- mail: [jacintocapote@gmail.com](mailto:jacintocapote@gmail.com)
- web:<http://jacintocapote.com>
- empresa: @quimia (Alquimia)